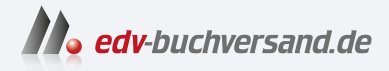

## SAP Cloud ALM Das umfassende Handbuch

DAS INHALTS-VERZEICHNIS **» Hier geht's direkt [zum Buch](https://www.edv-buchversand.de/product/rw-9464/SAP%20Cloud%20ALM)**

Dieses Inhaltsverzeichnis wird Ihnen von www.edv-buchversand.de zur Verfügung gestellt.

# **Inhalt**

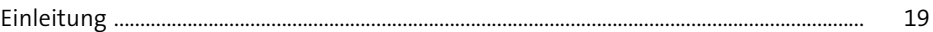

## **1 Einführung in SAP Cloud ALM und SAP Activate** <sup>25</sup>

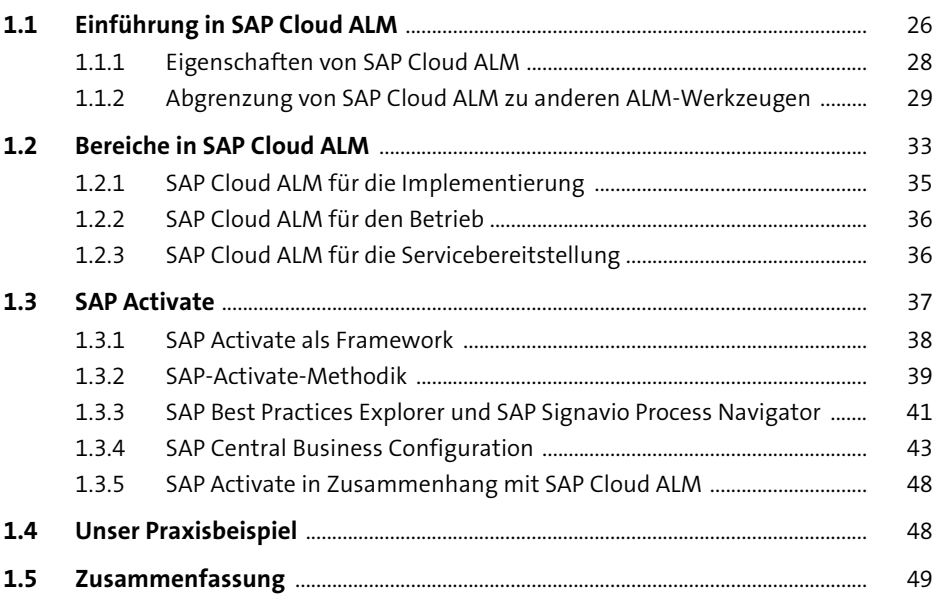

### **TEIL I Prepare**

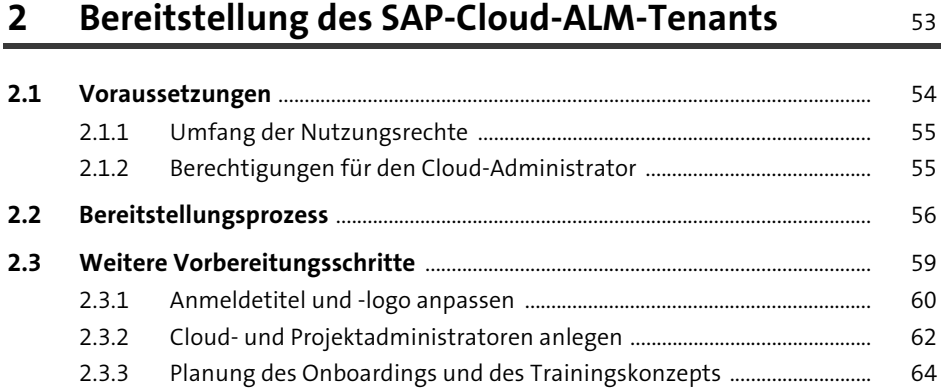

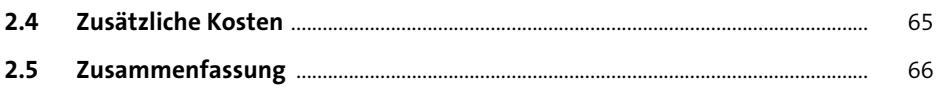

#### Verwaltung der Projektlandschaft  $\overline{\mathbf{3}}$

67

89

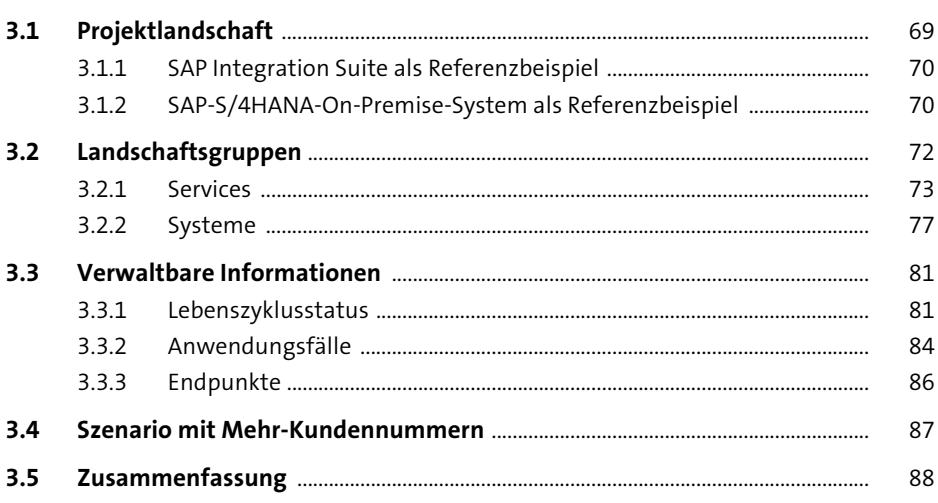

#### Transportwerkzeuge von SAP Cloud ALM  $\overline{\mathbf{4}}$

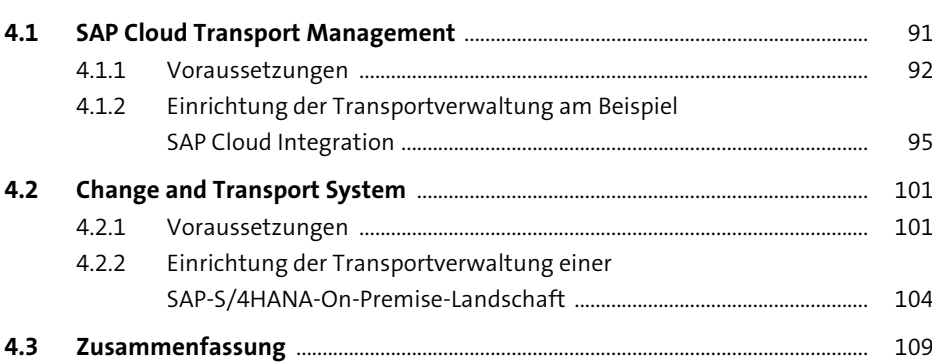

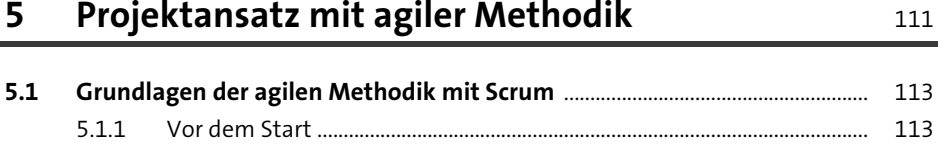

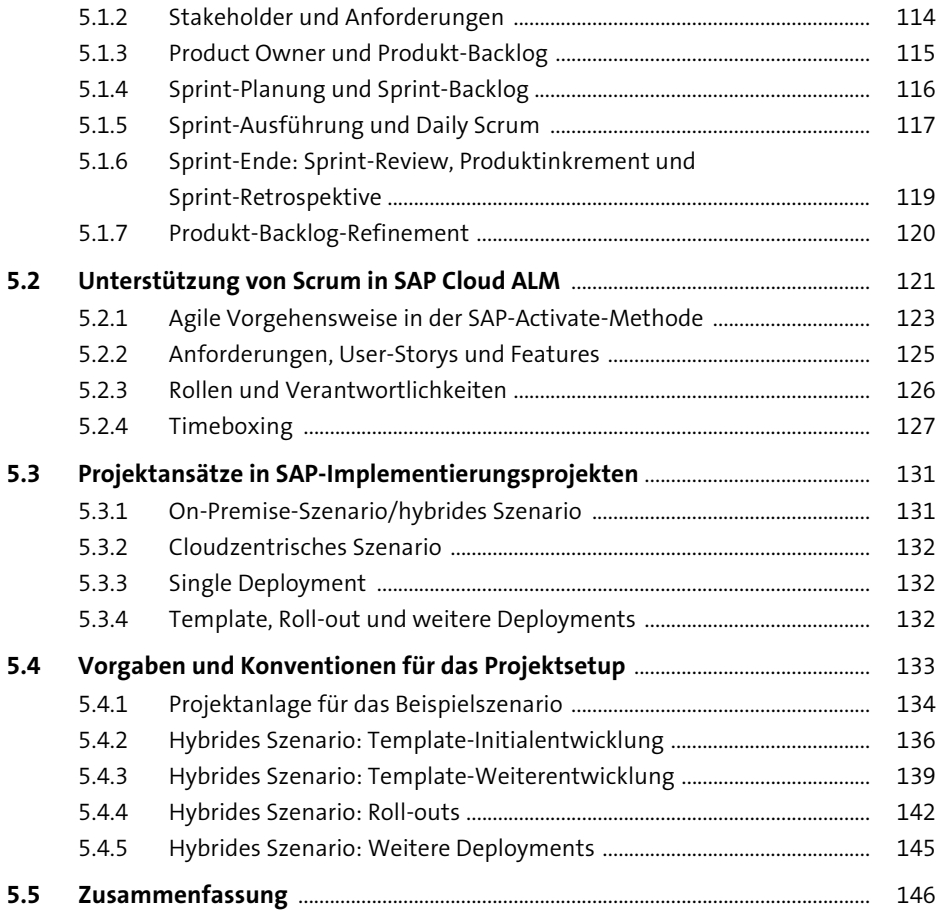

## **6 Projektsetup** 147

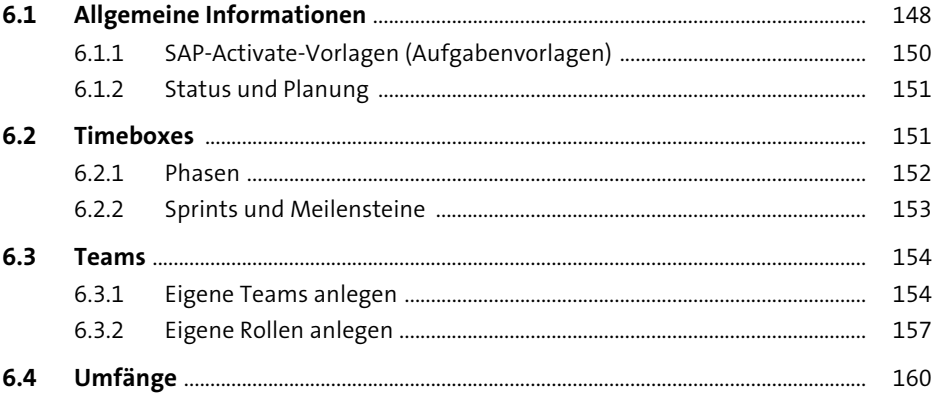

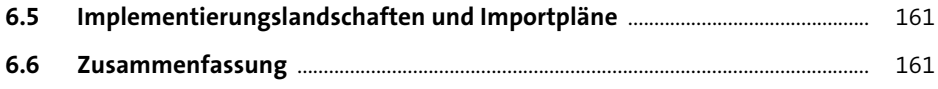

#### Projektumfang definieren  $\overline{\mathbf{z}}$

163

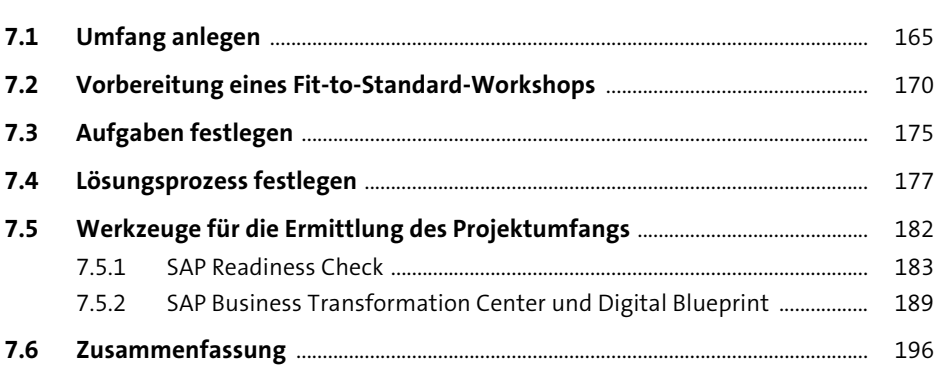

#### Berechtigungsverwaltung und Projekt-Reporting 197 8

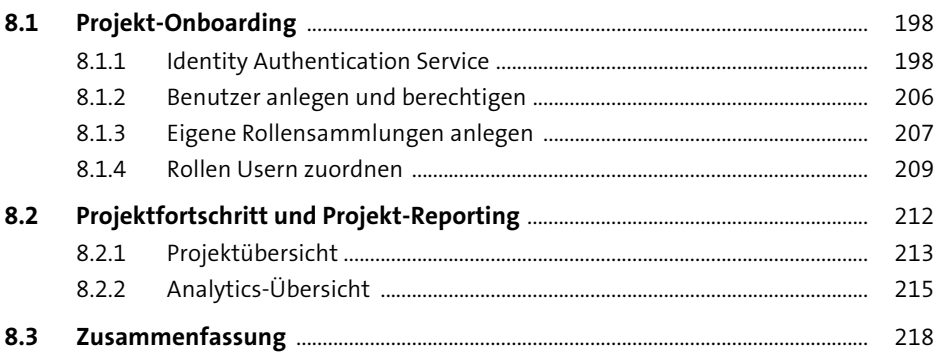

#### **TEIL II Explore**

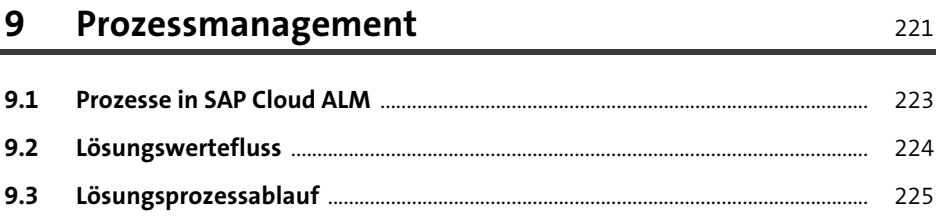

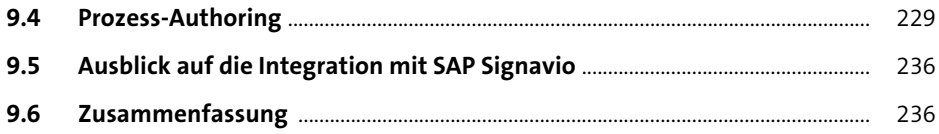

## **10 Anforderungsmanagement** <sup>237</sup>

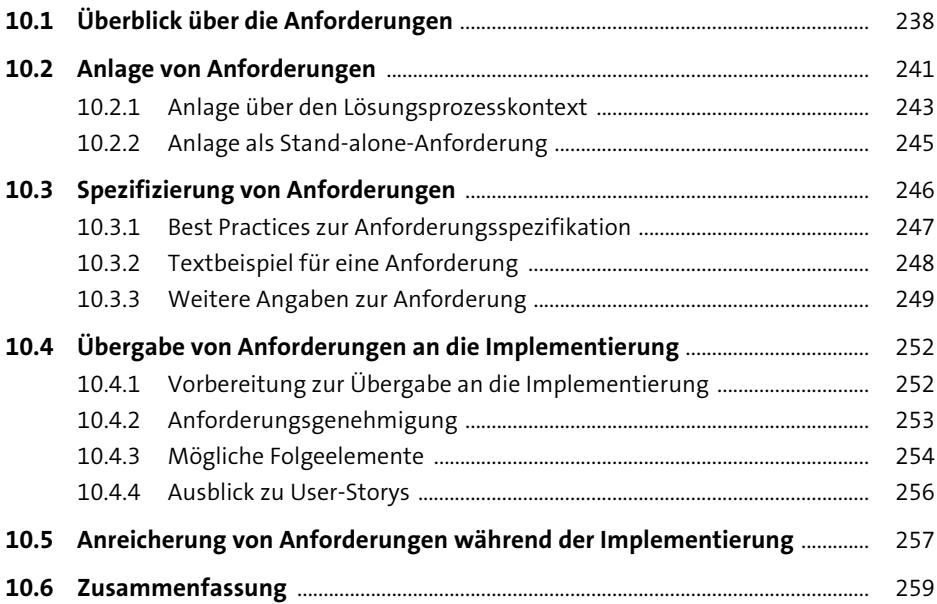

#### **11 Fit-to-Standard- und Fit-Gap-Workshops** <sup>261</sup>

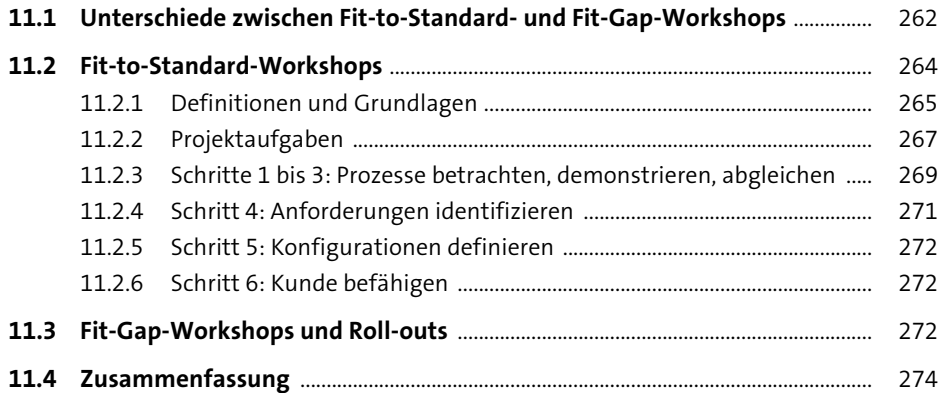

## **12 Testmanagement** 275

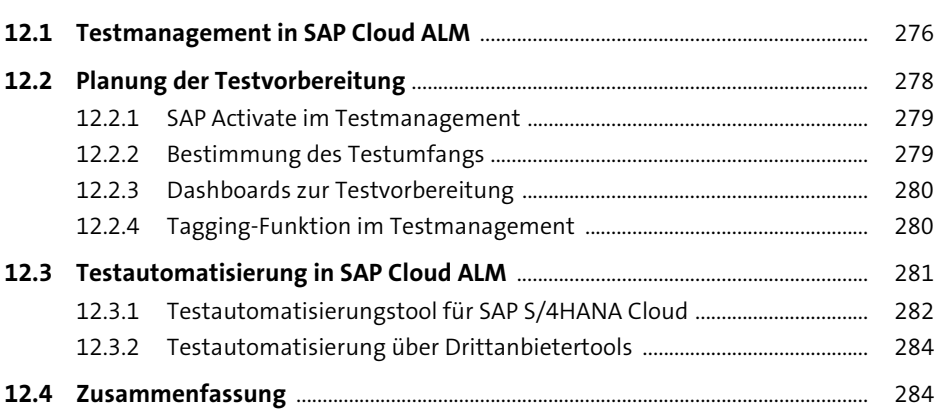

#### **TEIL III Realize**

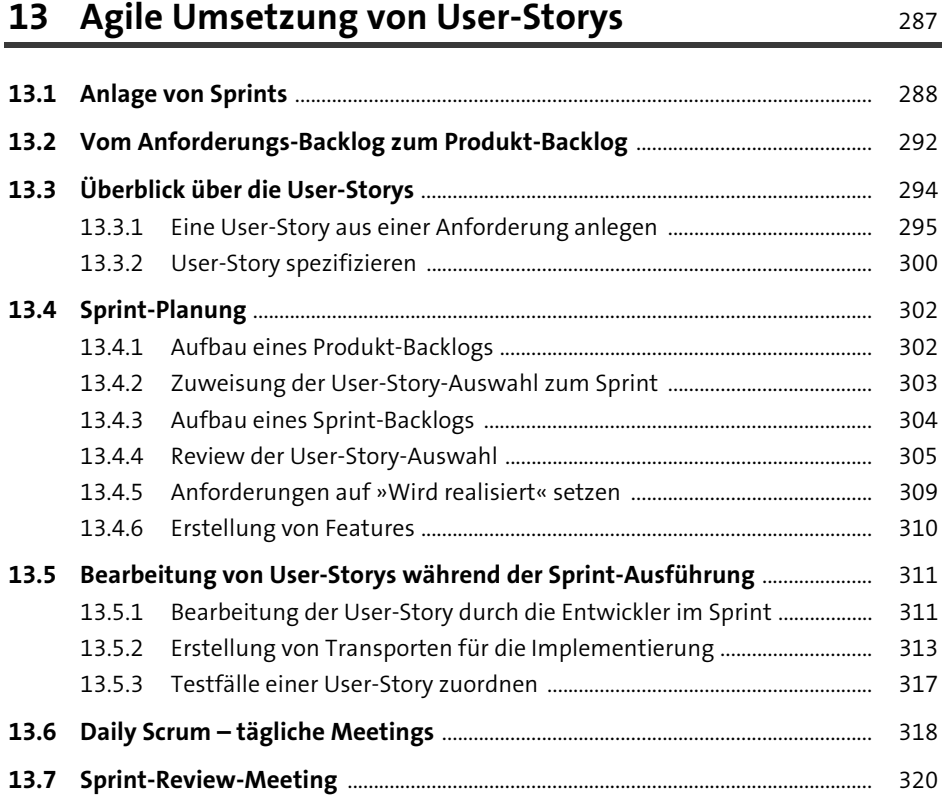

325

345

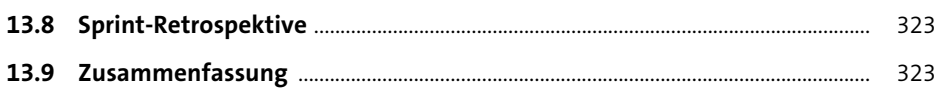

## 14 Testvorbereitung

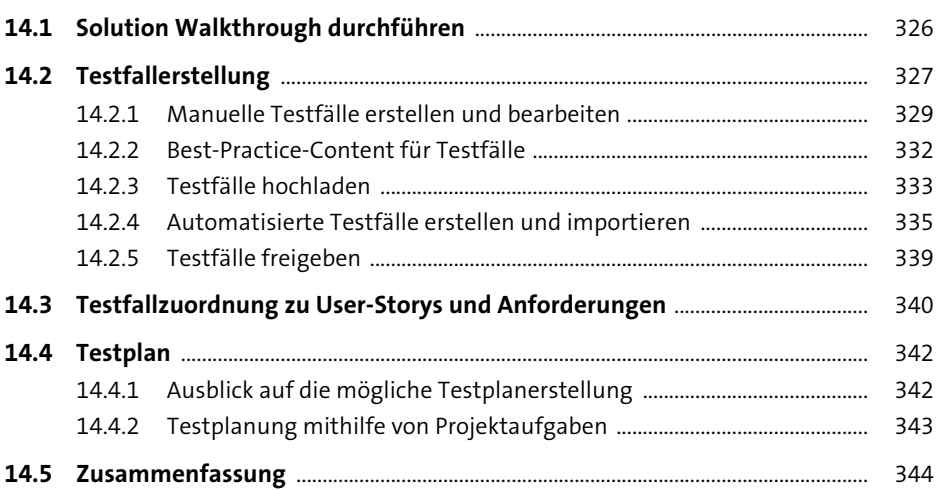

# 15 Testausführung

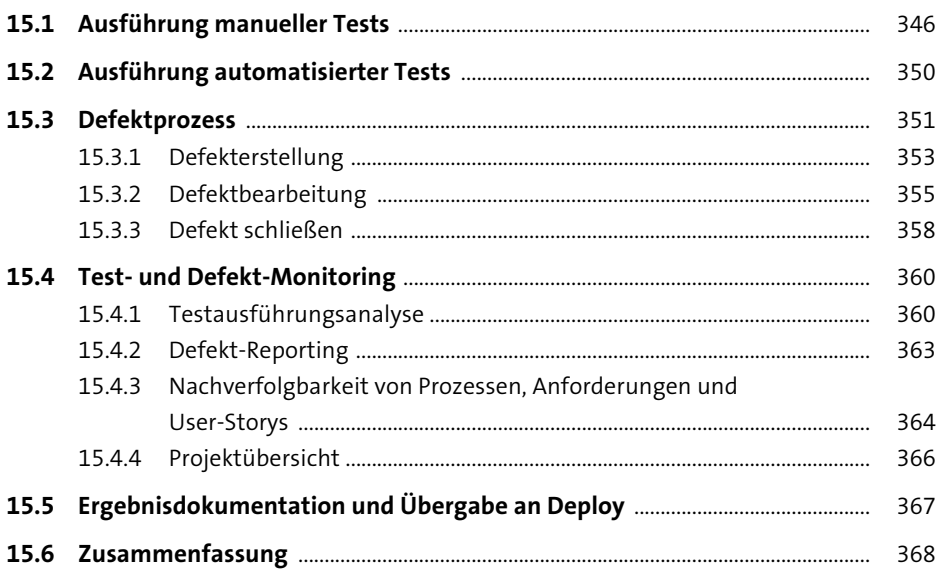

### **TEIL IV Deploy**

### **16 Change Enablement** 371

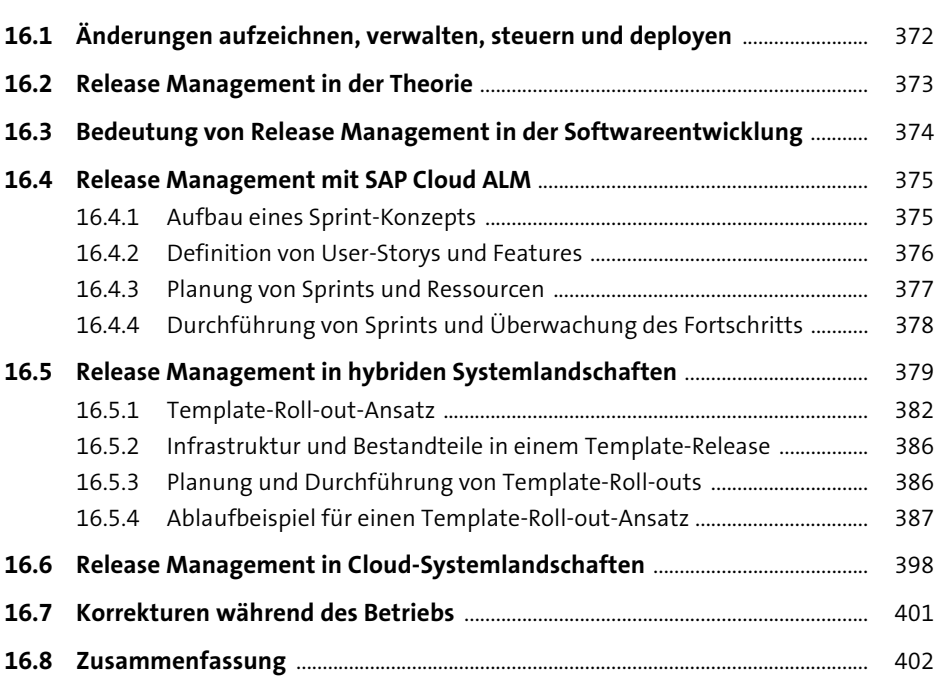

### **17 Deployment mit SAP Cloud ALM**

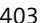

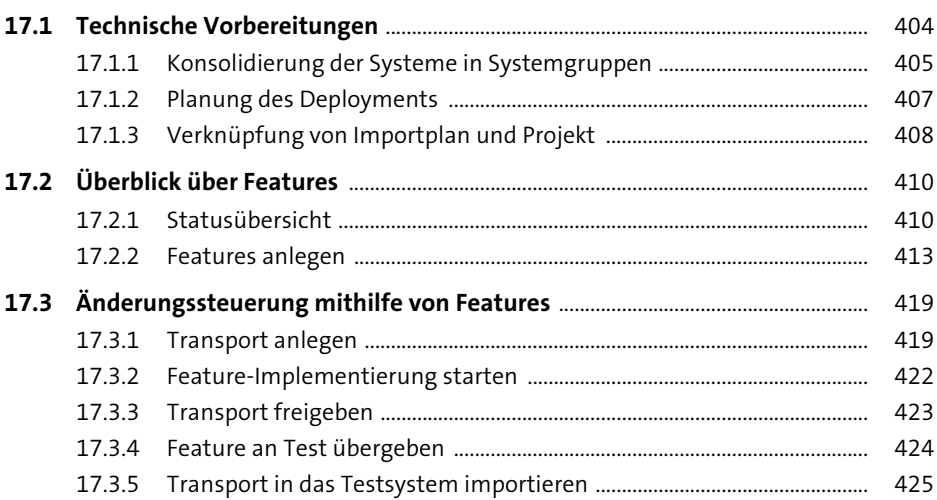

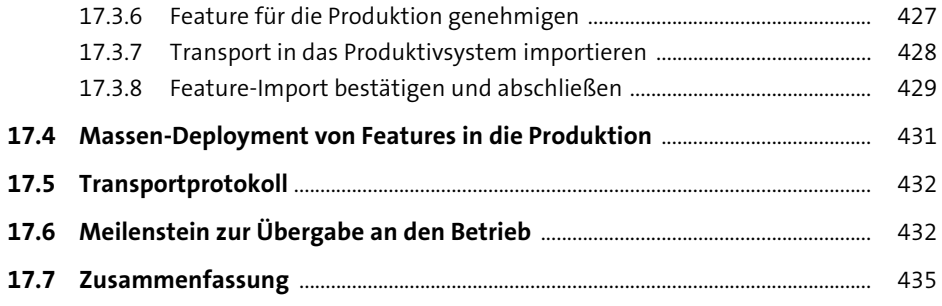

#### **TEIL V SAP Cloud ALM für die Betriebsphase**

#### 18 Überblick über SAP Cloud ALM für den Betrieb 439

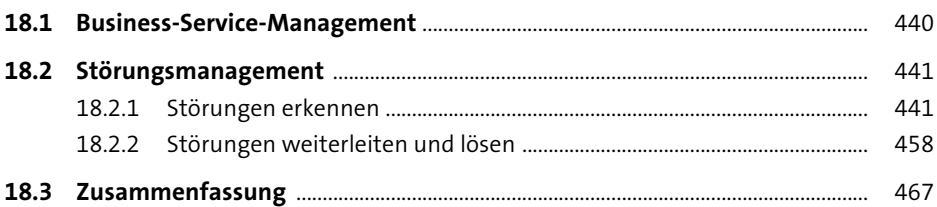

#### **19 Implementierung** 469

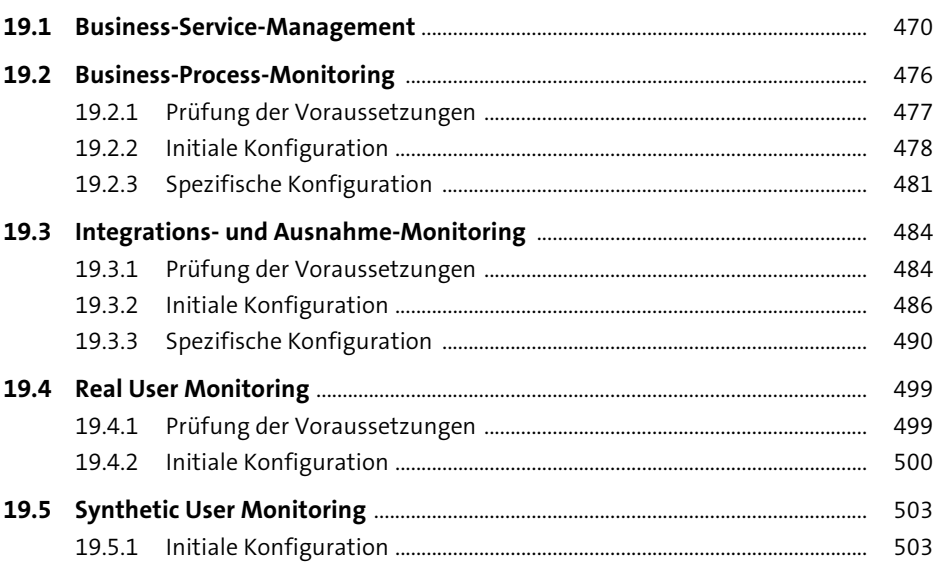

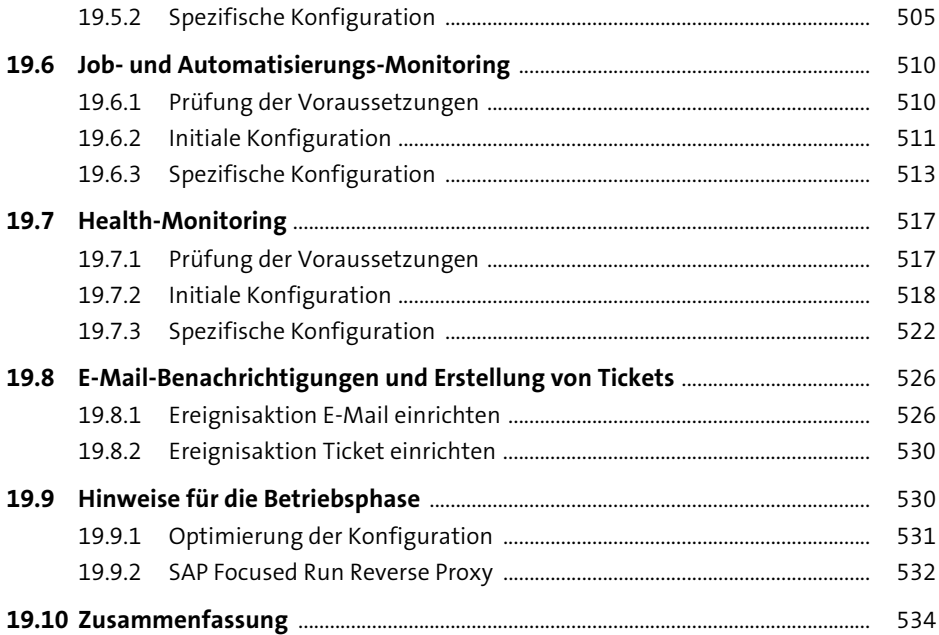

## TEIL VI Erweiterung und Integration

# 20 Erweiterungsgrundlagen

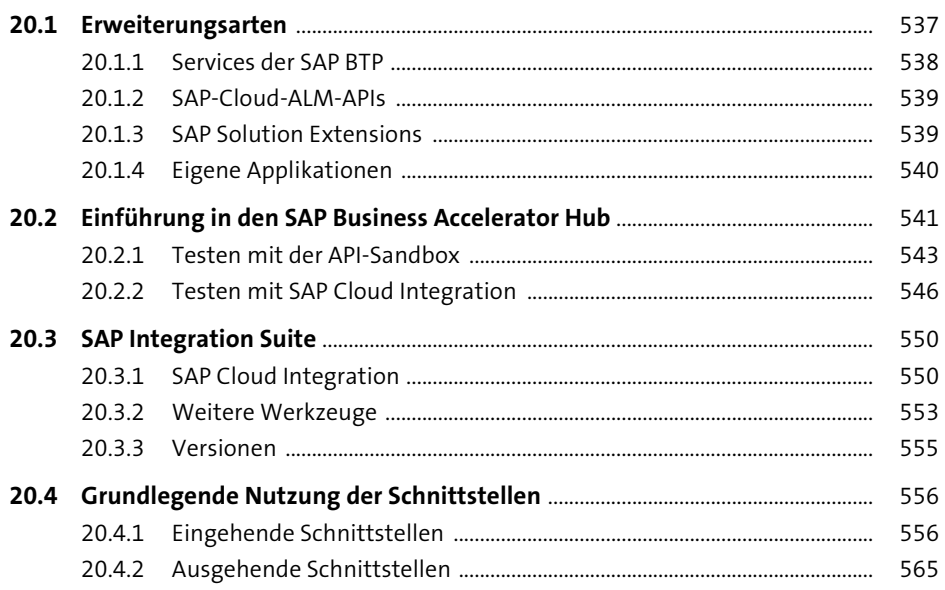

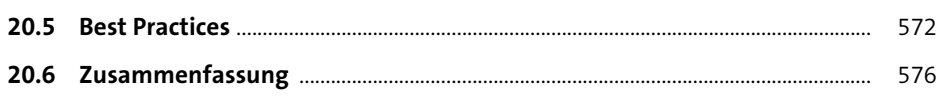

#### 21 Überblick der APIs

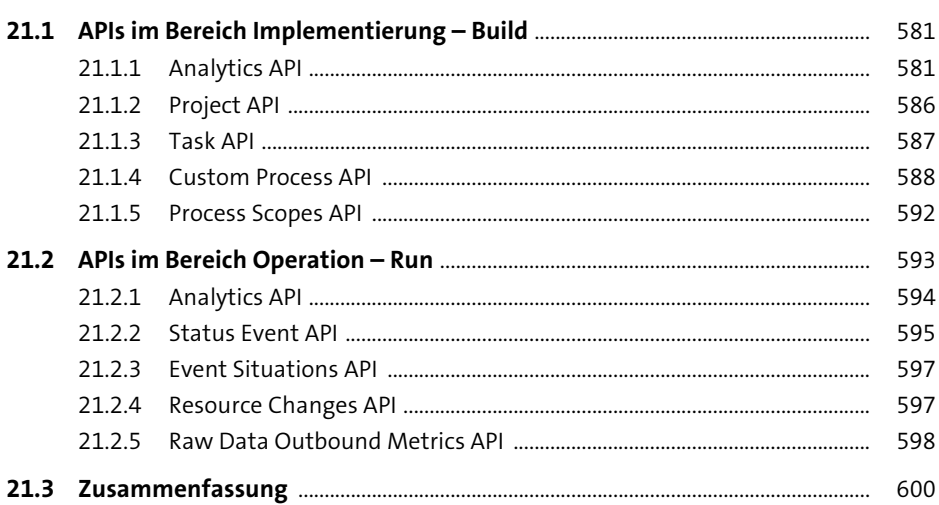

## 22 Praktische Beispiele

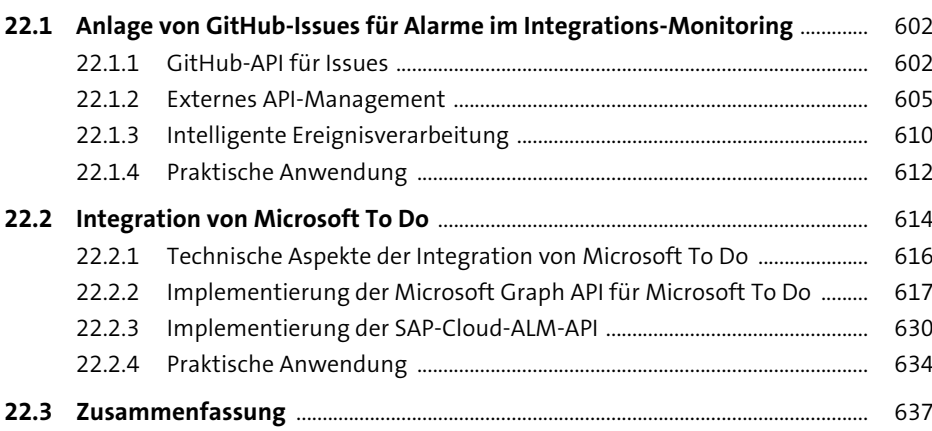

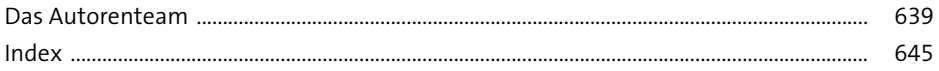

601